# SHIPSTATION CUSTOM STORE DEVELOPMENT GUIDE

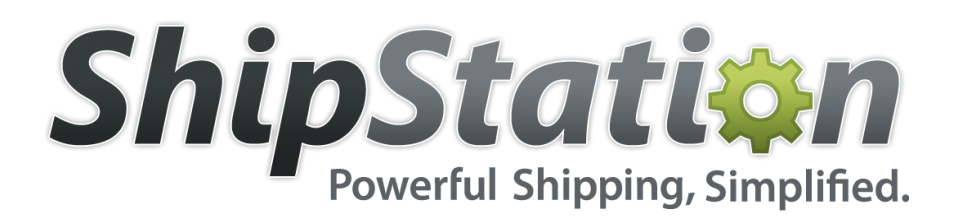

## 2/15/2012 Custom Store Development Guide

ShipStation's Custom Store allows you to import orders from sources that are not natively supported. This development guide provides instructions on integrating with the Custom Store.

*Copyright © Auctane LLC*

## ShipStation Custom Store Development Guide

## **INTRODUCTION**

The Custom Store allows you to perform two major functions:

- Provide order information to ShipStation
- Receive tracking information when an order is shipped

To integrate with the Custom Store, you must expose a web page that renders XML that adheres to the specification defined in the following sections. This page will be referred to as the "XML Endpoint" from this point forward.

### **SECURITY**

ShipStation uses Basic HTTP Authentication when calling your XML endpoint. You will need to validate the credentials on each request. When registering the Custom Store in the ShipStation application, you will be prompted to enter the username and password for your XML endpoint.

Although not required, it is recommended that you use SSL encryption for your XML endpoint.

#### **SETUP**

You will register your Custom Store in the ShipStation application. To do this, go to "Settings" and select "Stores". Then click "Add Store" and choose the "Custom Store" option. You will then be presented with the following form:

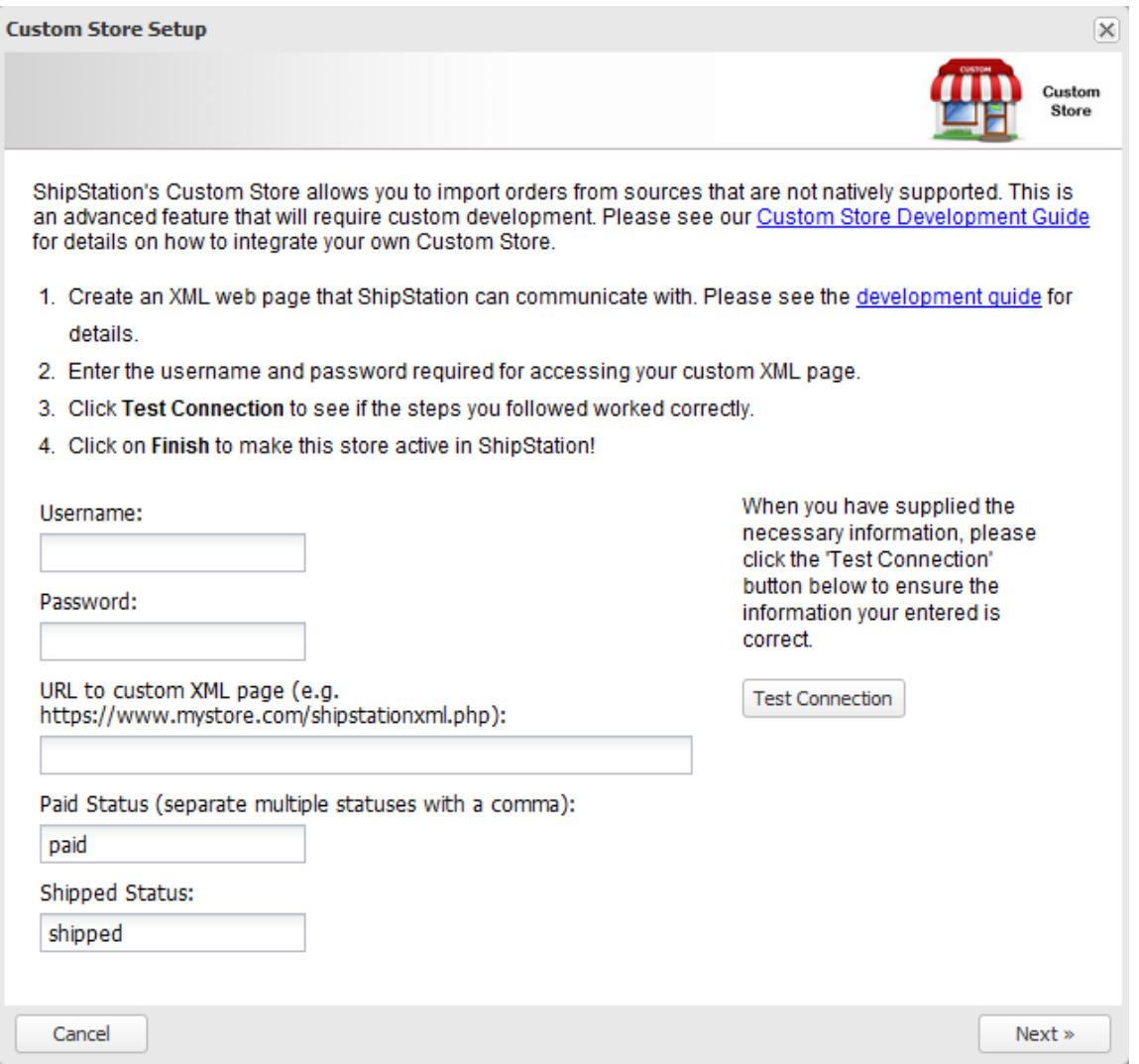

Once this form is completed, ShipStation will begin communicating with your XML endpoint to obtain order information. The following is a description of each form field:

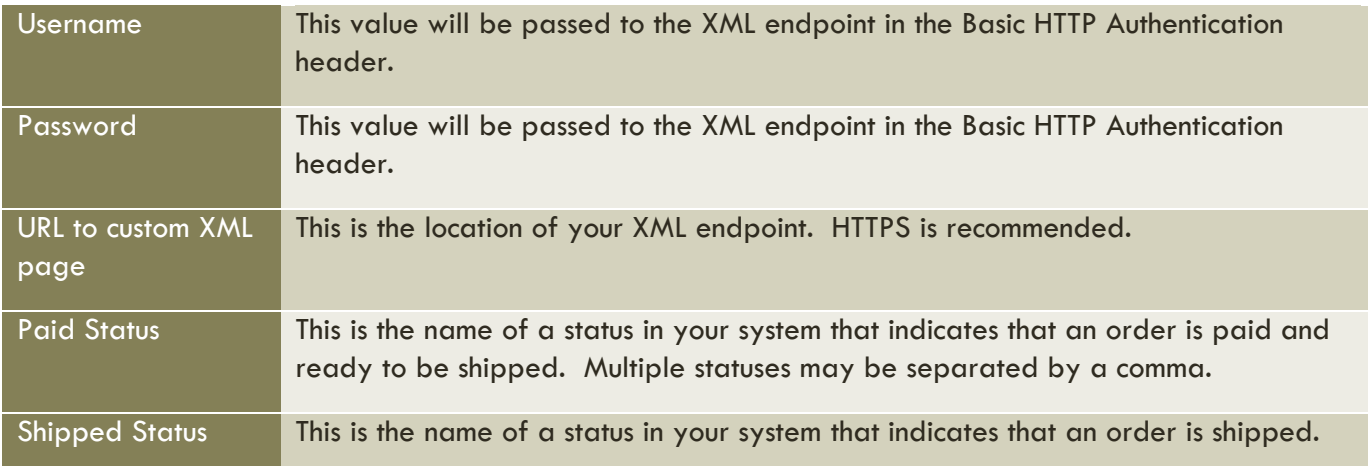

Cancelled Status This is the name of a status in your system that indicates that an order is cancelled.

### PROVIDING ORDER INFORMATION

ShipStation will use the following URL format when requesting order information from your XML endpoint:

[Your XML Endpoint]?action=export&start\_date=[Start Date]&end\_date=[End Date]

For example:

https://www.yourstore.com/shipstationxml.php?action=export&start\_date=01%2f23%2f2012+17%3a 28&end\_date=01%2f23%2f2012+17%3a33

Here is a description of each URL parameter:

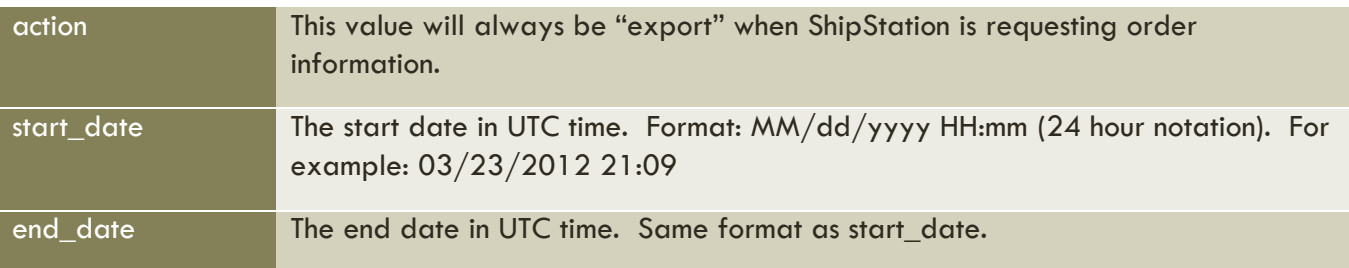

Your page should return data for any order that was modified between the start and end date, regardless of the order's status. The order data should be returned in an XML format as shown in the following example:

#### **Sample Order XML:**

```
<?xml version="1.0" encoding="utf-8"?>
<Orders>
   <Order>
     <OrderID>123456</OrderID>
     <OrderNumber>ABC123</OrderNumber>
     <OrderDate>12/8/2011 21:56 PM</OrderDate>
     <OrderStatus>AwaitingShipment</OrderStatus>
     <LastModified>12/8/2011 12:56 PM</LastModified>
     <ShippingMethod>USPSPriorityMail</ShippingMethod>
     <OrderTotal>123.45</OrderTotal>
     <TaxAmount>0.00</TaxAmount>
     <ShippingAmount>4.50</ShippingAmount>
     <CustomerNotes>Please make sure it gets here by December 22nd!</CustomerNotes>
     <InternalNotes>Ship by December 18th via Priority Mail.</InternalNotes>
     <Customer>
       <CustomerCode>customer@mystore.com</CustomerCode>
       <BillTo>
         <Name>The President</Name>
         <Company>US Govt</Company>
         <Phone>512-555-5555</Phone>
```

```
 <Email>customer@mystore.com</Email>
       </BillTo>
       <ShipTo>
         <Name>The President</Name>
         <Company>US Govt</Company>
         <Address1>1600 Pennsylvania Ave</Address1>
         <Address2></Address2>
         <City>Washington</City>
         <State>DC</State>
         <PostalCode>20500</PostalCode>
         <Country>US</Country>
         <Phone>512-555-5555</Phone>
       </ShipTo>
     </Customer>
     <Items>
       <Item>
         <SKU>FD88821</SKU>
         <Name>My Product Name</Name>
         <ImageUrl>http://www.mystore.com/products/12345.jpg</ImageUrl>
         <Weight>8</Weight>
         <WeightUnits>Ounces</WeightUnits>
         <Quantity>2</Quantity>
         <UnitPrice>13.99</UnitPrice>
         <Location>A1-B2</Location>
         <Options>
           <Option>
             <Name>Size</Name>
             <Value>Large</Value>
             <Weight>10</Weight>
           </Option>
           <Option>
             <Name>Color</Name>
             <Value>Green</Value>
             <Weight>5</Weight>
           </Option>
         </Options>
       </Item>
     </Items>
   </Order>
</Orders>
```
#### The following are definitions of the fields in the Order XML:

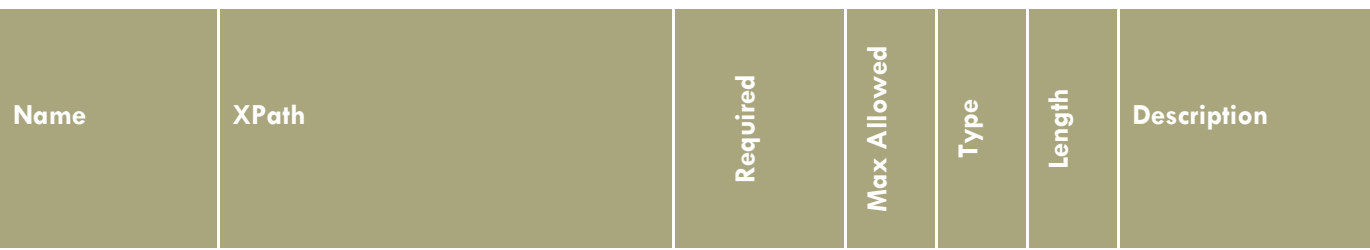

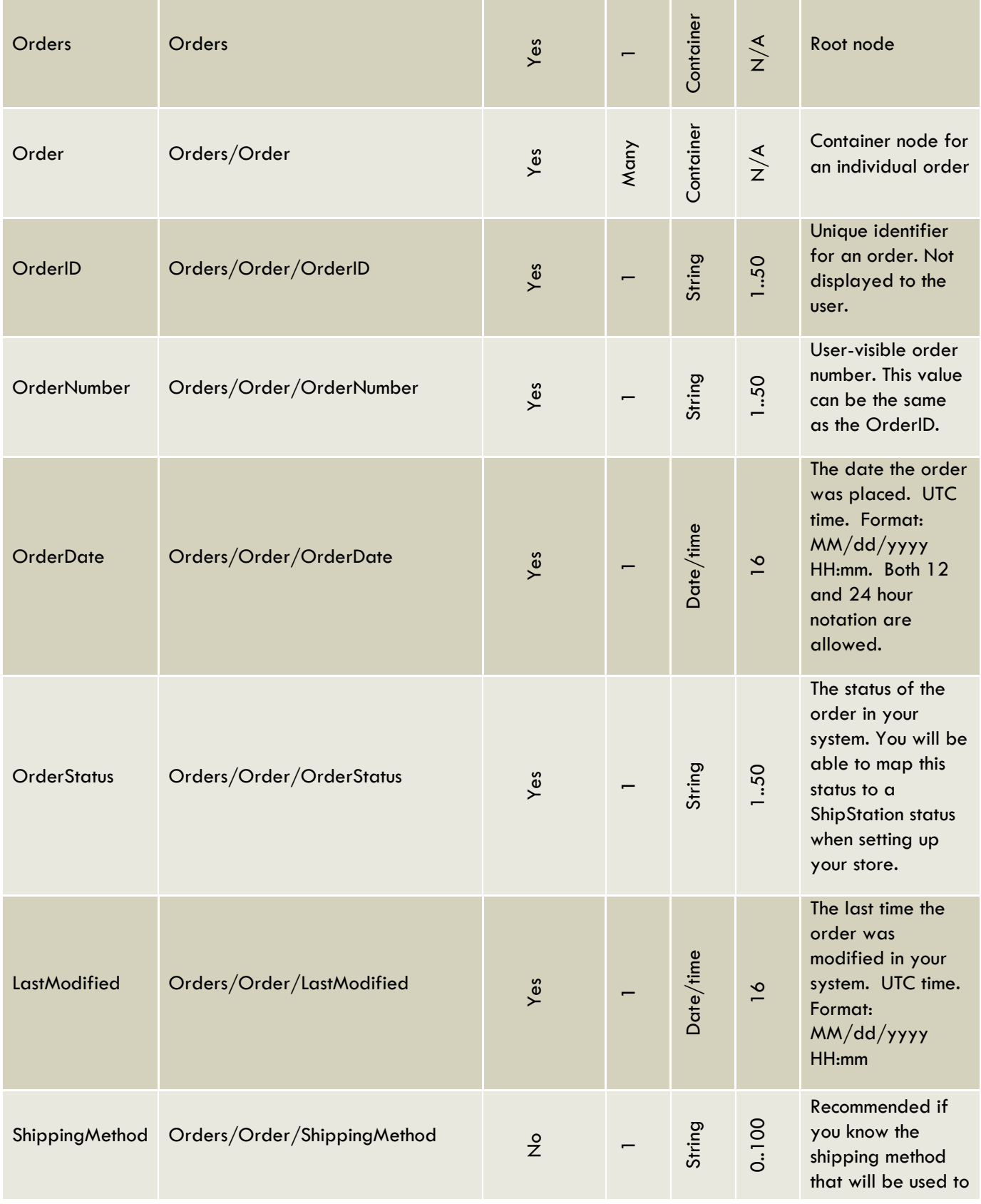

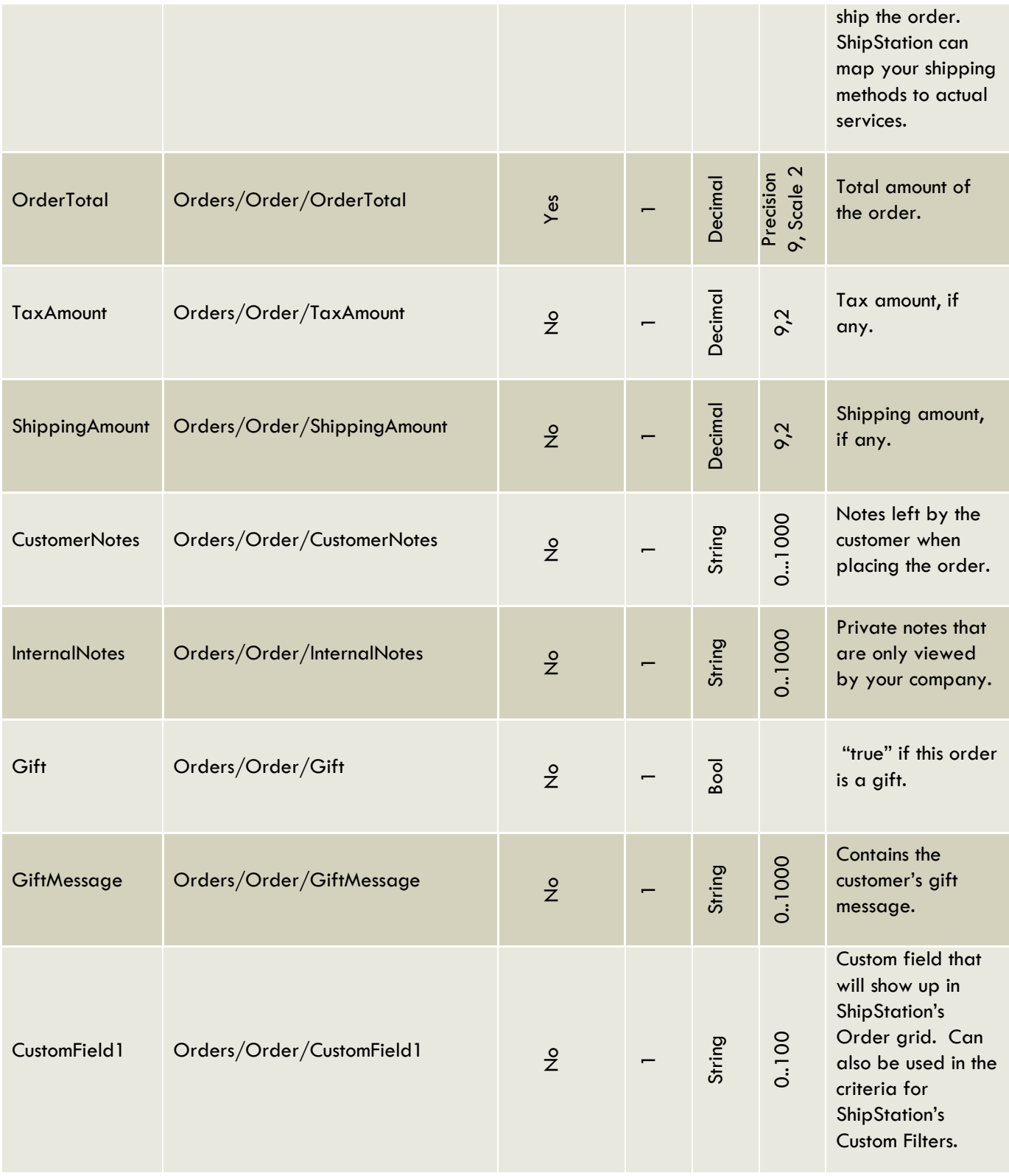

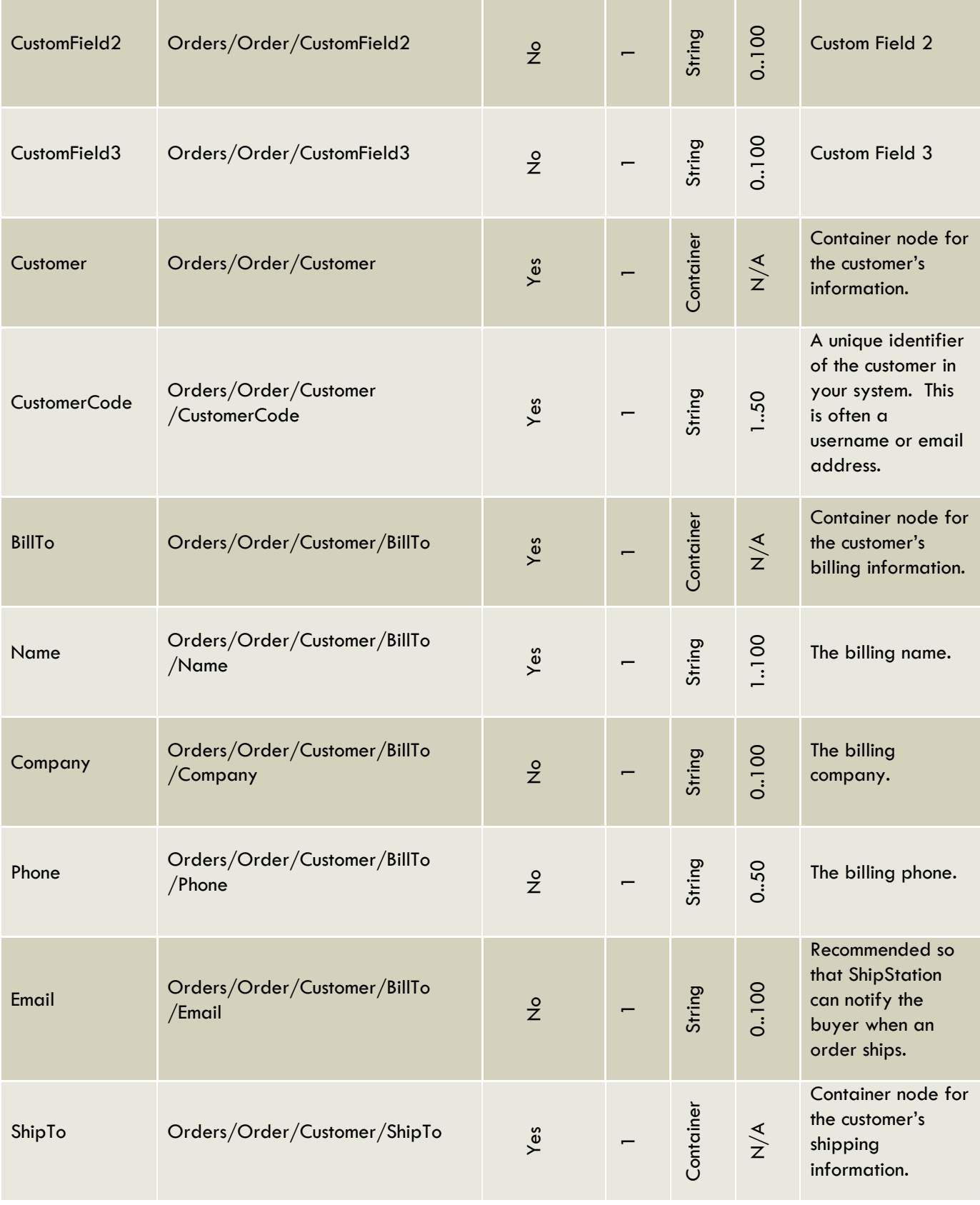

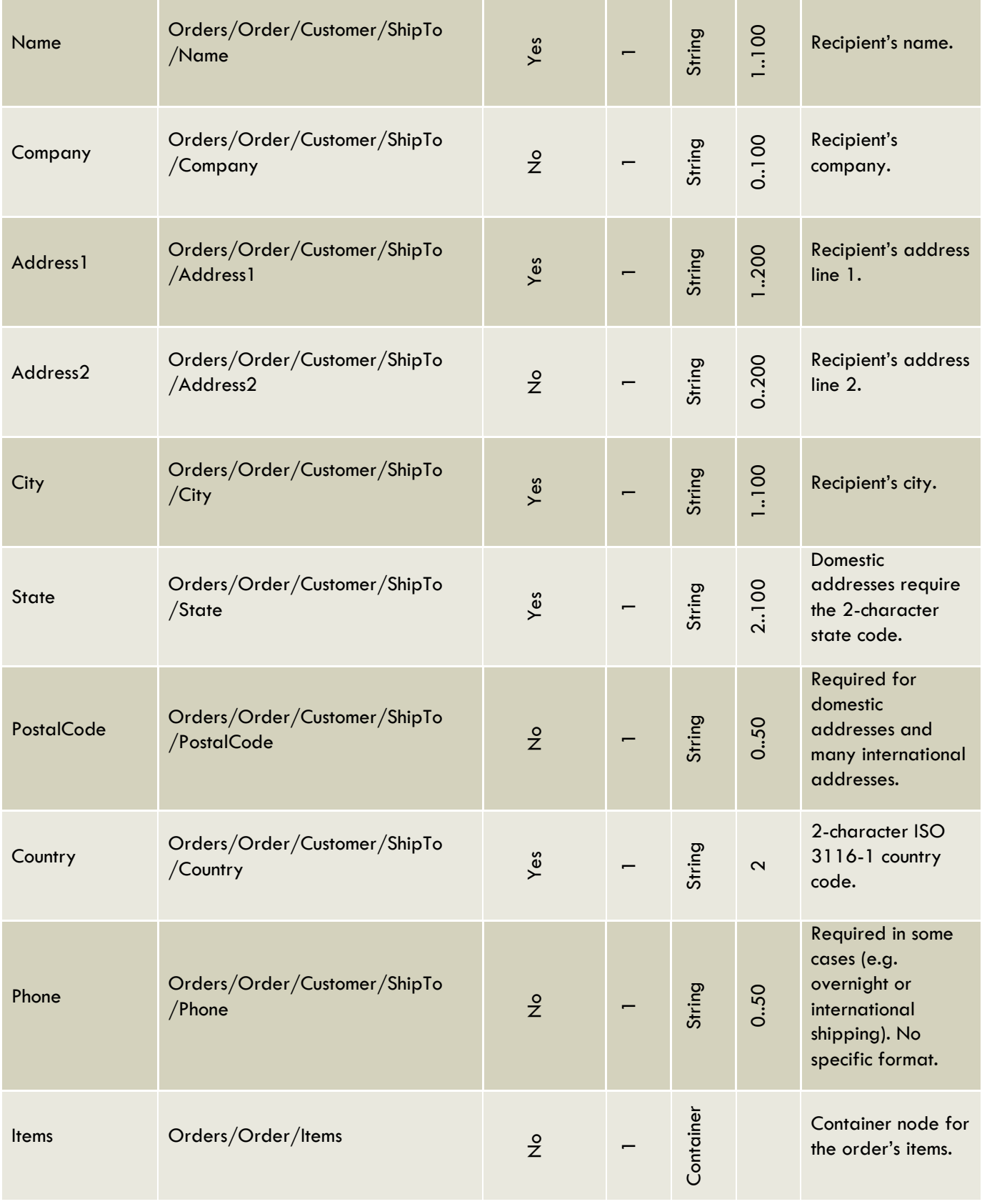

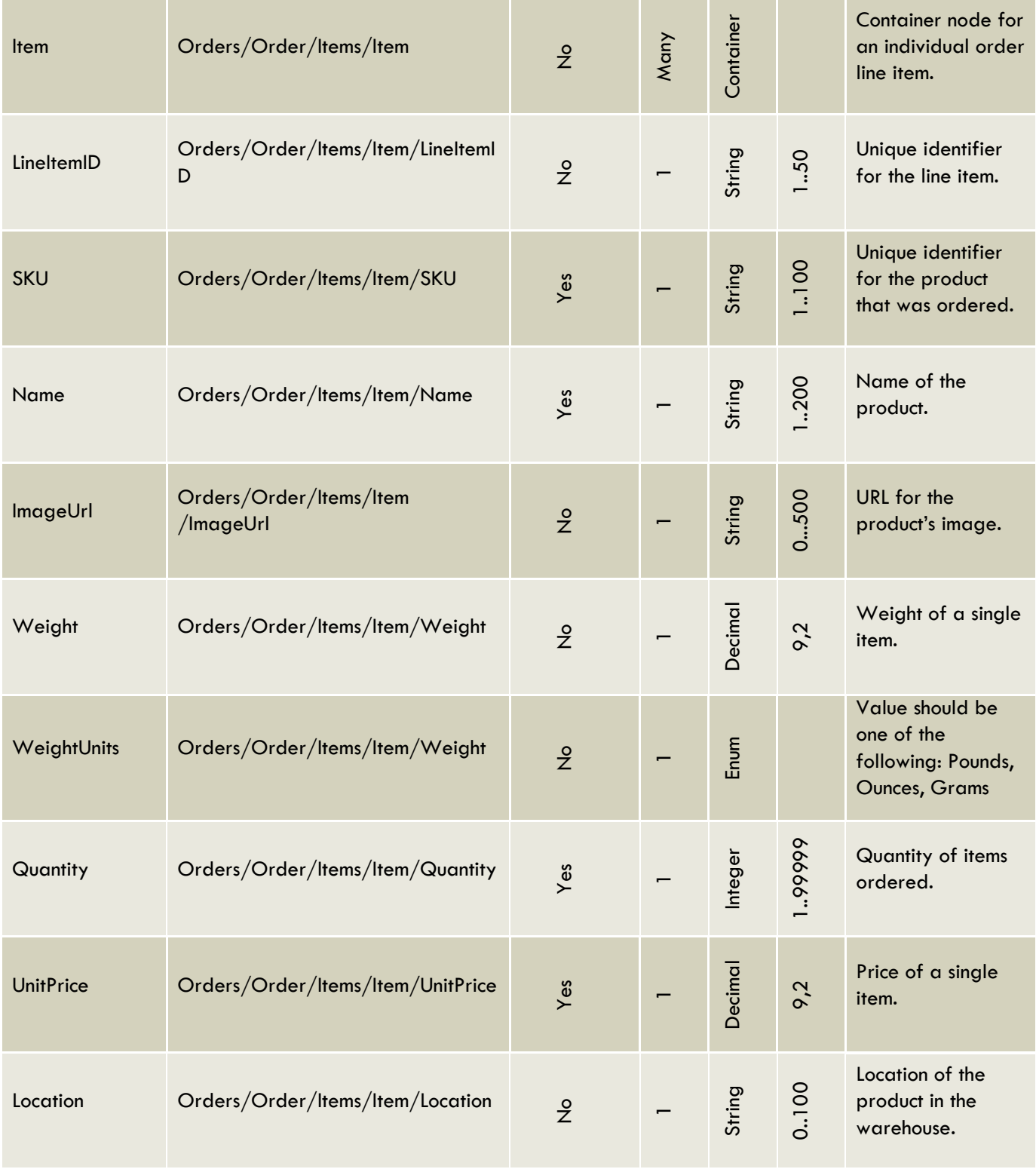

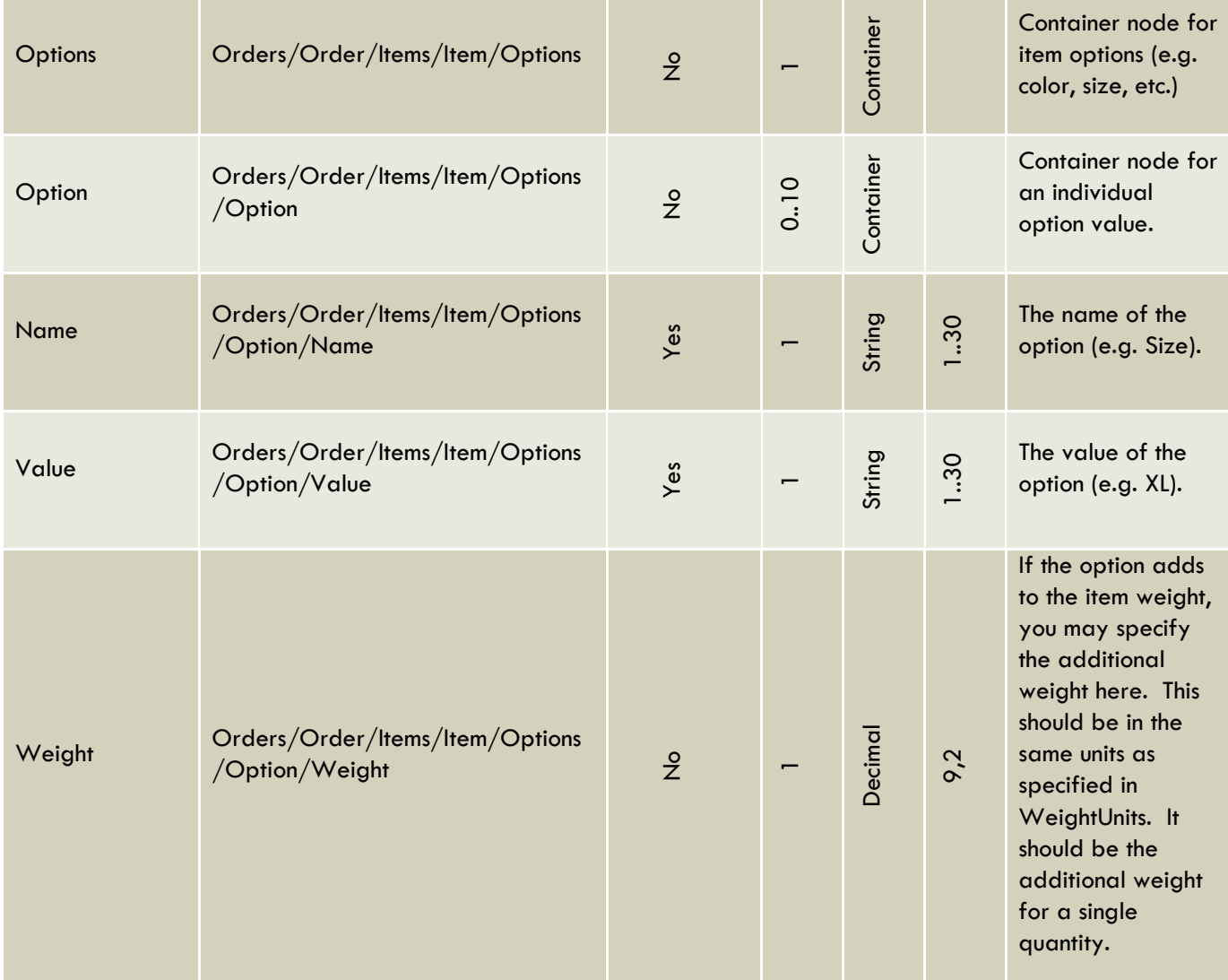

#### The Order XML will be validated against the following schema:

```
<xs:schema attributeFormDefault="unqualified" elementFormDefault="qualified"
xmlns:xs="http://www.w3.org/2001/XMLSchema">
  <xs:element name="Orders">
    <xs:complexType>
      <xs:sequence>
        <xs:element name="Order" maxOccurs="unbounded" minOccurs="0">
          <xs:complexType>
            <xs:all>
 <xs:element type="String50" name="OrderID" minOccurs="0"/>
 <xs:element type="String50" name="OrderNumber"/>
             <xs:element type="DateTime" name="OrderDate"/>
 <xs:element type="String50" name="OrderStatus"/>
 <xs:element type="DateTime" name="LastModified"/>
             <xs:element type="String100" name="ShippingMethod" minOccurs="0"/>
             <xs:element type="xs:float" name="OrderTotal"/>
 <xs:element type="xs:float" name="TaxAmount" minOccurs="0"/>
 <xs:element type="xs:float" name="ShippingAmount" minOccurs="0"/>
 <xs:element type="String1000" name="CustomerNotes" minOccurs="0"/>
```

```
 <xs:element type="String1000" name="InternalNotes" minOccurs="0"/>
 <xs:element type="xs:boolean" name="Gift" minOccurs="0"/>
 <xs:element type="String1000" name="GiftMessage" minOccurs="0"/>
 <xs:element type="String100" name="CustomField1" minOccurs="0"/>
              <xs:element type="String100" name="CustomField2" minOccurs="0"/>
              <xs:element type="String100" name="CustomField3" minOccurs="0"/>
              <xs:element name="Customer">
                <xs:complexType>
                 <xs:all>
                   <xs:element type="String50" name="CustomerCode"/>
                   <xs:element name="BillTo">
                     <xs:complexType>
                      cx<sub>3</sub> <xs:element type="String100" name="Name"/>
                         <xs:element type="String100" name="Company" minOccurs="0"/>
 <xs:element type="String50" name="Phone" minOccurs="0"/>
 <xs:element type="Email" name="Email" minOccurs="0"/>
                       </xs:all>
                     </xs:complexType>
                   </xs:element>
                  <xs:element name="ShipTo">
                     <xs:complexType>
                       <xs:all>
 <xs:element type="String100" name="Name"/>
 <xs:element type="String100" name="Company" minOccurs="0"/>
 <xs:element type="String100" name="Address1"/>
 <xs:element type="String100" name="Address2" minOccurs="0"/>
                         <xs:element type="String100" name="City"/>
                         <xs:element type="String100" name="State"/>
                         <xs:element type="String50" name="PostalCode" minOccurs="0"/>
                         <xs:element type="StringExactly2" name="Country"/>
                         <xs:element type="String50" name="Phone" minOccurs="0"/>
                      \langle/xs:all>
                     </xs:complexType>
                   </xs:element>
                \langle/xs:all>
                </xs:complexType>
              </xs:element>
              <xs:element name="Items">
                <xs:complexType>
                 <xs:sequence>
                   <xs:element name="Item" maxOccurs="unbounded" minOccurs="0">
                     <xs:complexType>
                       <xs:all>
                         <xs:element type="String50" name="LineItemID" minOccurs="0"/>
                         <xs:element type="String100" name="SKU"/>
                         <xs:element type="String200" name="Name"/>
 <xs:element type="xs:anyURI" name="ImageUrl" minOccurs="0"/>
 <xs:element type="xs:float" name="Weight" minOccurs="0"/>
                         <xs:element name="WeightUnits" minOccurs="0">
                           <xs:simpleType>
                             <xs:restriction base="xs:string">
                               <xs:pattern
value="|pound|pounds|lb|lbs|gram|grams|gm|oz|ounces|Pound|Pounds|Lb|Lbs|Gram|Grams|Gm|Oz|Ounces|POUND|POUNDS|LB|LB
S|GRAM|GRAMS|GM|OZ|OUNCES"/>
                             </xs:restriction>
                           </xs:simpleType>
                         </xs:element>
                         <xs:element type="xs:byte" name="Quantity"/>
 <xs:element type="xs:float" name="UnitPrice"/>
 <xs:element name="Options" minOccurs="0">
                           <xs:complexType>
                             <xs:sequence>
                              <xs:element name="Option" maxOccurs="10" minOccurs="0">
                                <xs:complexType>
                                 cx<sub>3</sub> <xs:element type="String30" name="Name"/>
```

```
 <xs:element type="String30" name="Value"/>
                                         <xs:element type="xs:float" name="Weight" minOccurs="0"/>
                                       </xs:all>
                                     </xs:complexType>
                                   </xs:element>
                                 </xs:sequence>
                               </xs:complexType>
                             </xs:element>
                         \langle/xs:all>
                        </xs:complexType>
                      </xs:element>
                    </xs:sequence>
                 </xs:complexType>
               </xs:element>
            \langle/xs:all>
           </xs:complexType>
         </xs:element>
       </xs:sequence>
     </xs:complexType>
  </xs:element>
  <xs:simpleType name="DateTime">
     <xs:restriction base="xs:string">
       <xs:pattern value="[0-9][0-9]?/[0-9][0-9]?/[0-9][0-9][0-9]?[0-9]? [0-9][0-9]?:[0-9][0-9]?:?[0-9]?[0-9]?. 
?[aApP]?[mM]?"/>
     </xs:restriction>
   </xs:simpleType>
  <xs:simpleType name="Email">
     <xs:restriction base="xs:string">
      \langle x, y \rangle <xs:pattern value="([a-zA-Z0-9_\.\-])+\@(([a-zA-Z0-9\-])+\.)+([a-zA-Z0-9]{2,4})+"/>
     </xs:restriction>
  </xs:simpleType>
  <xs:simpleType name="StringExactly2">
     <xs:restriction base="xs:string">
       <xs:minLength value="2"/>
       <xs:maxLength value="2"/>
    </xs:restriction>
  </xs:simpleType>
  <xs:simpleType name="String30">
    <xs:restriction base="xs:string">
       <xs:maxLength value="30"/>
     </xs:restriction>
  </xs:simpleType>
  <xs:simpleType name="String50">
    <xs:restriction base="xs:string">
       <xs:maxLength value="50"/>
     </xs:restriction>
  </xs:simpleType>
  <xs:simpleType name="String100">
    <xs:restriction base="xs:string">
       <xs:maxLength value="100"/>
     </xs:restriction>
  </xs:simpleType>
  <xs:simpleType name="String200">
     <xs:restriction base="xs:string">
       <xs:maxLength value="200"/>
     </xs:restriction>
  </xs:simpleType>
  <xs:simpleType name="String1000">
     <xs:restriction base="xs:string">
       <xs:maxLength value="1000"/>
     </xs:restriction>
  </xs:simpleType>
</xs:schema>
```
## RECEIVING SHIPPING NOTIFICATIONS

ShipStation will contact the same URL when an order is shipped so that your system can be notified that the order has been shipped. ShipStation will send an action of **shipnotify** when sending this notification. Your XML endpoint should be able to determine when ShipStation is requesting order information (action=export) vs when it is sending a shipping notification (action=shipnotify). Here is an example URL:

[Your XML Endpoint]?action=shipnotify&order\_number=[Order Number] &carrier=[Carrier]&service=[Service]&tracking\_number=[Tracking Number]

For example:

https://www.yourstore.com/shipstationxml.php?action=shipnotify&order\_number=123456&carrier=USP S&service=USPS+Priority+Mail&tracking\_number=9511343223432432432

Here is a description of each URL parameter:

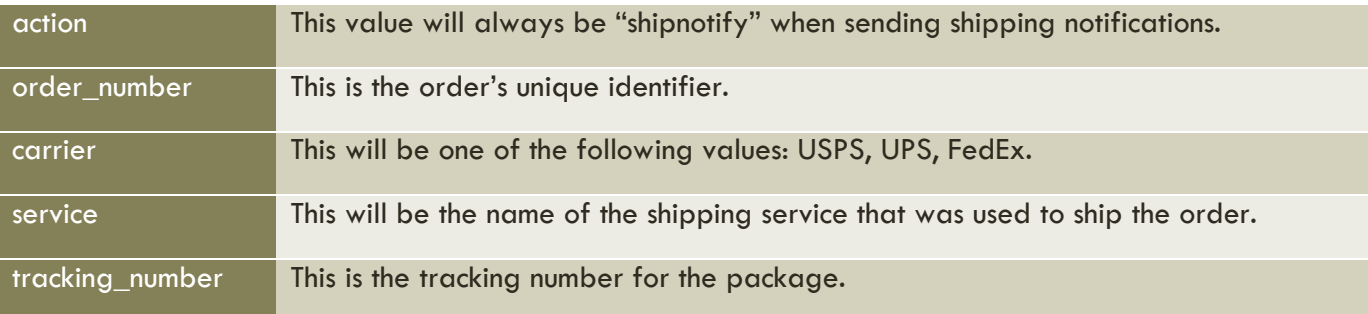

The body of the request will contain XML in the following format:

```
<?xml version="1.0" encoding="utf-8"?>
<ShipNotice>
      <OrderNumber>ABC123</OrderNumber>
      <CustomerCode>customer@mystore.com</CustomerCode>
      <LabelCreateDate>12/8/2011 12:56 PM</LabelCreateDate>
      <ShipDate>12/8/2011</ShipDate>
      <Carrier>USPS</Carrier>
      <Service>Priority Mail</Service>
      <TrackingNumber>1Z909084330298430820</TrackingNumber>
      <ShippingCost>4.95</ShippingCost>
      <Recipient>
              <Name>The President</Name>
              <Company>US Govt</Company>
              <Address1>1600 Pennsylvania Ave</Address1>
              <Address2></Address2>
              <City>Washington</City>
              <State>DC</State>
              <PostalCode>20500</PostalCode>
              <Country>US</Country>
      </Recipient>
      <Items>
              <Item>
                    <SKU>FD88821</SKU>
```
<Name>My Product Name</Name> <Quantity>2</Quantity>

#### </Item> </Items> </ShipNotice>

#### Field definitions:

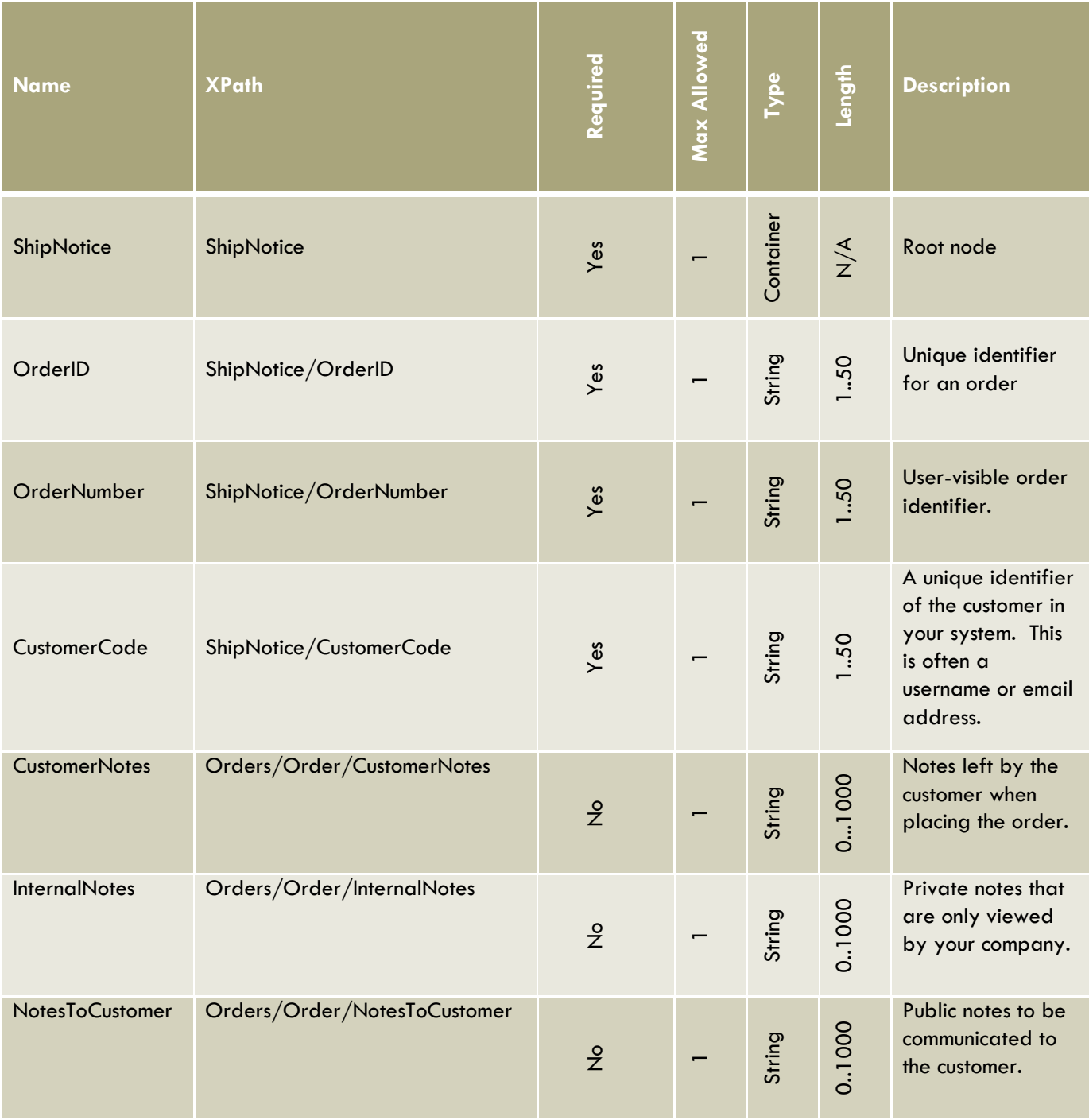

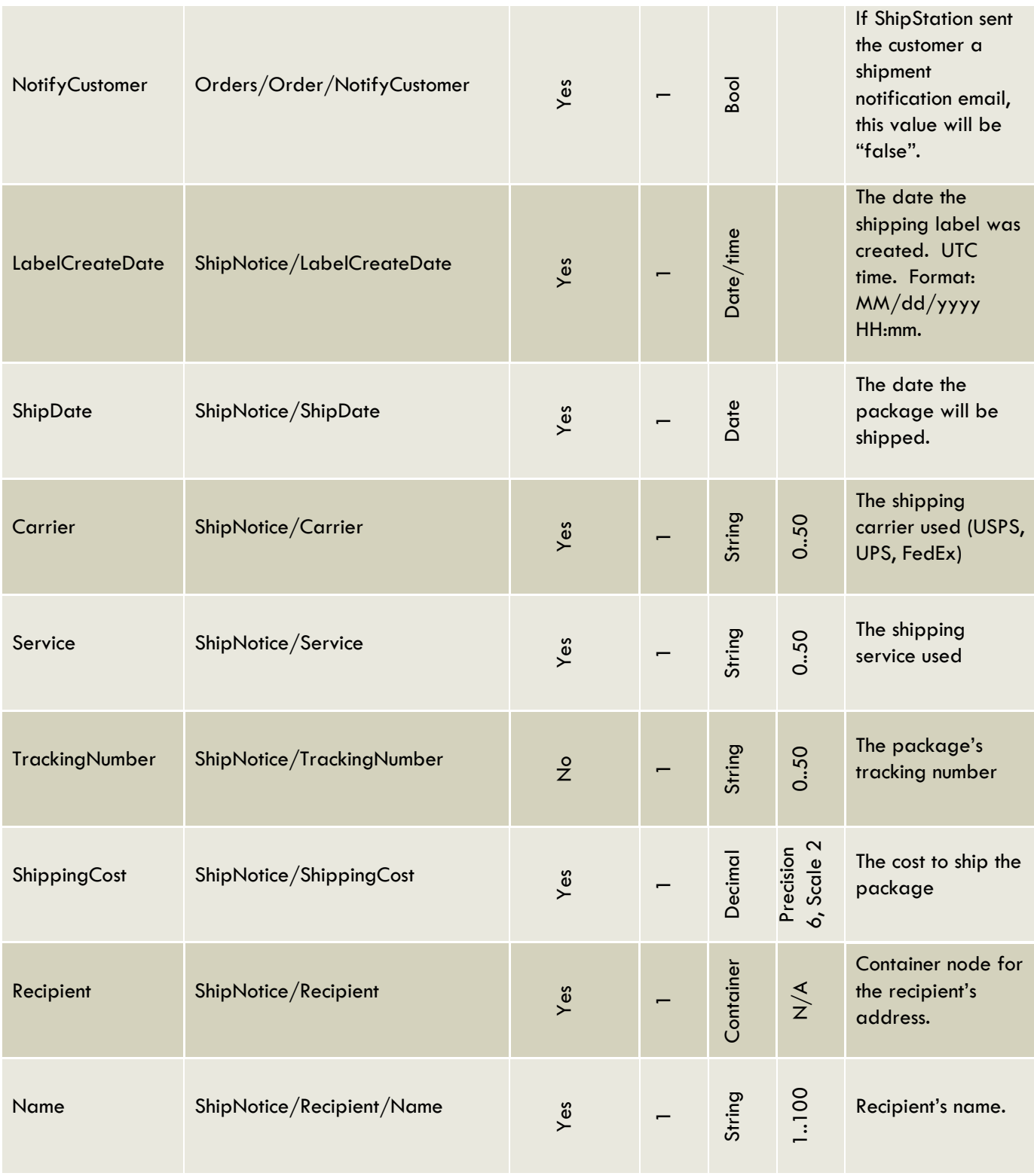

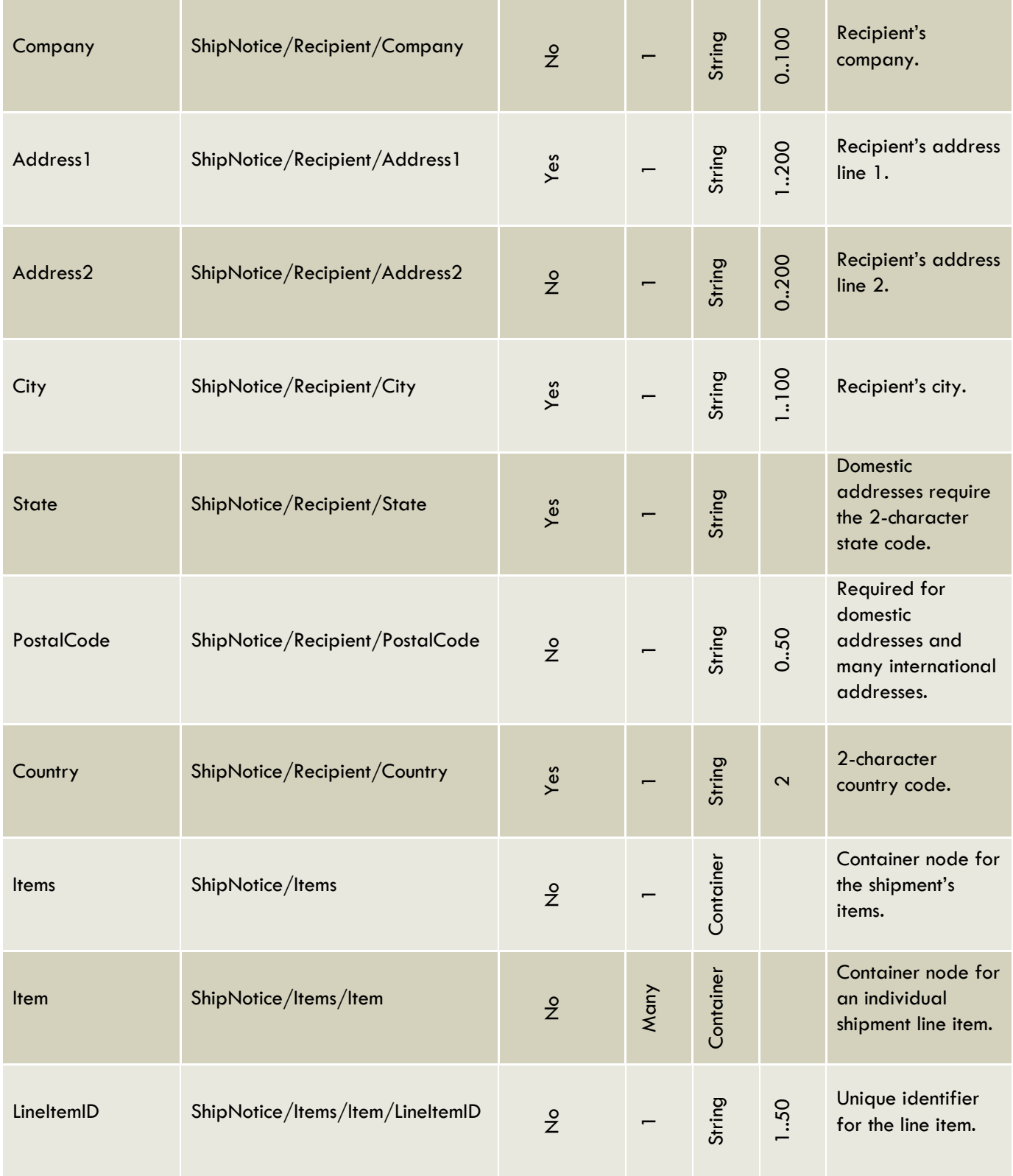

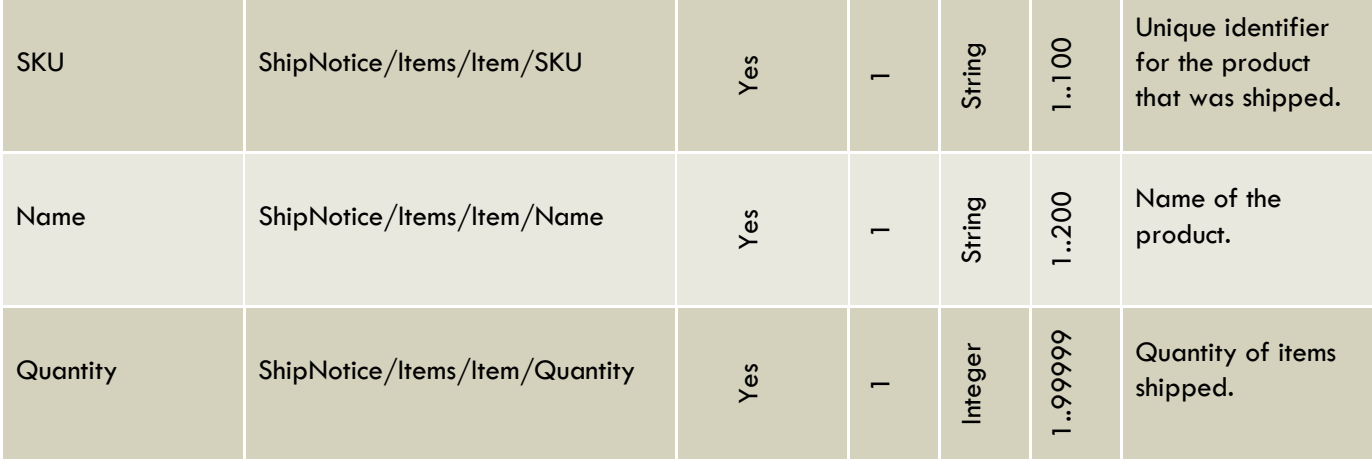

Your XML endpoint should return a 200 (or 2xx) HTTP status code to indicate that the tracking information was received successfully.